# Focus ODUCT

# **Nohau gives RTOS Users easy access to the Seehau User Interface:**

# By Robert Boys, MIS

VP Technical Marketing

Nohau Corporation 51 East Campbell Avenue Campbell, California 95008 Phone (888) 886-6428 (408) 866-1820 Fax (408) 378-7869 www.nohau.com sales@nohau.com

## **The Issues**

Providing RTOS support has always been a problem for emulator makers. We are all putting more RTOSs into projects, increasing the urgency to resolve these issues. The information most sought by users is the name of the current task and the biggest problem is getting the RTOS information into the emulator GUI.

The emulator maker historically intended to provide the RTOS interface. Sometimes the job never seemed to get done. There are so many RTOSs available with no clear marketing information indicating which one to support in what order: It was difficult for the emulator designers to master all the various RTOSs without getting overwhelmed. Home grown RTOSs presented additional problems and there were no suitable solutions for their users. Users had to view memory areas to determine the status of their RTOS which was cumbersome.

With Seehau, Nohau's new user interface being developed, we knew there was a better way.

# **The Solution**

Nohau has decided to open access to their interface and pass control and responsibility to the RTOS developer. The developer now has the ability to write an application that creates a window in Seehau. You can support the RTOS you wrote yourself too.

The appropriate information is given freely on the web at www.nohau.com under RTOS Support.

# **How it is done**

Seehau resides on a PC and communicates with the emulator through an executable called ncore.exe.

The developer writes an ActiveX object that presents all the information on the screen as shown in this example. This can be called the RTOS Module. An existing RTOS debugger or presentation screen can easily be wrapped in an ActiveX control screen.

This application usually carries the extension ".ocx". The interface to this OCX is specified by methods and events. Methods are functions that are called by Seehau to provide information to the RTOS module such as that a breakpoint or trigger has occurred. Events are functions called by the RTOS module and include actions to read data from the emulator or target system that contains the RTOS status or to start the emulator. These Methods and Events functions are specified in the document on the web.

A GUID number will be provided by Nohau that will identify your RTOS module in the Windows registry file.

## **Embedded System Products**

The Task Snapshot shown is Embedded System Product's solution for their RTXC. Note that *EXAMPLE8* is the current active task. Also available are Semaphore, Queue, Mail, Partition and Resource snapshots. Other RTOS developers have decided to provide such support soon.

## **Conclusion**

Nohau has provided a quick and easy way to support any RTOS. Transferring control to the RTOS developer increases the likelihood support will be implemented. Since the developer has much better knowledge of the RTOS, this support will be more versatile, complete and timely.

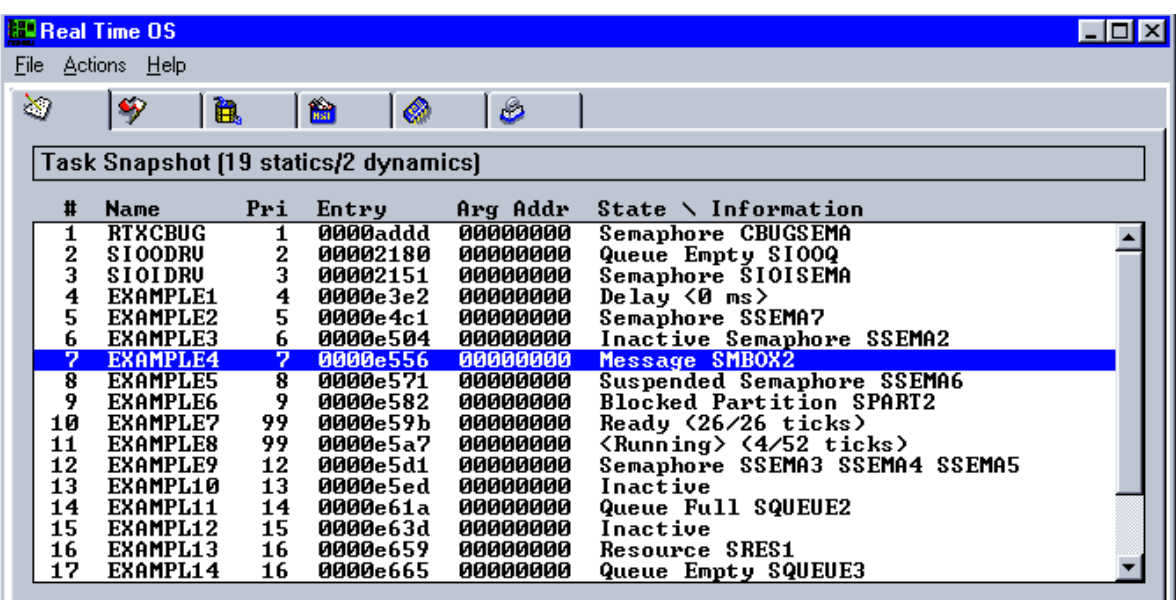